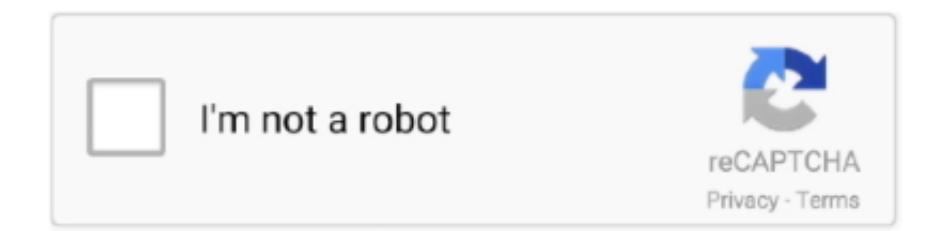

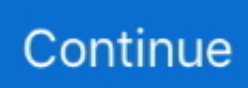

## **Pegatron App40 Gs Drivers Download**

## **pegatron drivers**

pegatron drivers, pegatron drivers download, pegatron drivers ipmip-gs, pegatron drivers ipm41-d3, pegatron drivers windows 10, pegatron drivers ipmh61p1, pegatron drivers ipm31, nvidia pegatron drivers, mecer pegatron drivers, m2n78-la pegatron drivers, drivers pegatron ipmsb-h61, drivers pegatron h81-m1, pegatron 2ad5 drivers, pegatron 2acf drivers

## **pegatron drivers ipmip-gs**

## **pegatron drivers windows 10**

0273d78141